Master's Degree Numerical Methods in Engineering

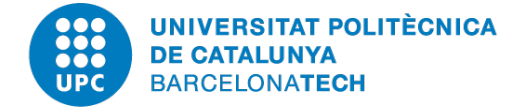

## Computational Structural Mechanics and Dynamics

# **Homework 6: Beams designment**

*Author:* Mariano Tomás Fernandez

*Professor:* Miguel Cervera Francisco Zárate

March 23*rd*, 2020 Academic Year 2019-2020

## **Contents**

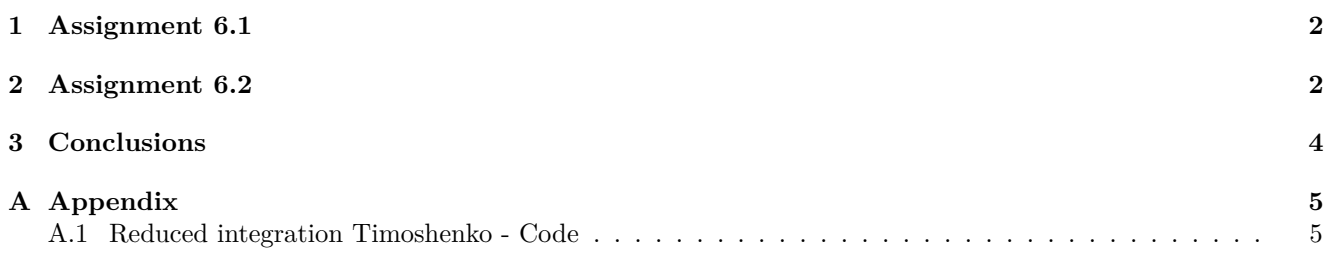

## **Assignment 6.1**

Program in MATLAB the Timoshenko 2-Nodes beam element with reduce integration for the shear stiffness matrix.

## **Assignment 6.2**

Solve the following problem with a 64 element mesh with the:

- 2 nodes Bernoulli element;
- 2 nodes Timoshenko full integration element;
- 2 nodes Timoshenko reduced integration element.

Compare the maximum displacements, moments and shear for the 3 elements against the a/L relationship. With  $a = [0.001, 0.005, 0.010, 0.020, 0.050, 0.100, 0.200, 0.400].$ 

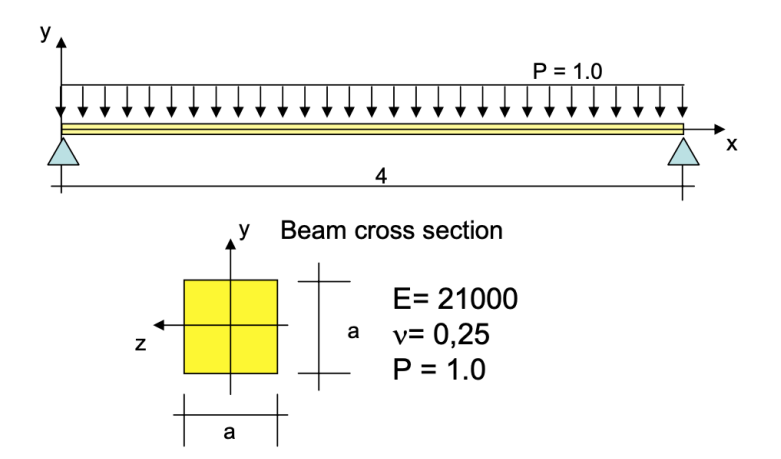

#### <span id="page-2-0"></span>**1 Assignment 6.1**

Using the formulation from *MATFEM*, a matrix from *Beam\_Timoshenko\_v1\_3.m* was updated to perform the reduced integration Timoshenko beam element. The matrix used is shown below, and in the Appendix [A.1](#page-5-1) the complete code can be seen.

$$
K_S = \frac{G \cdot A*}{l}^{(e)} \cdot \begin{bmatrix} 1 & l^{(e)}/2 & -1 & l^{(e)}/2 \\ & (l^{(e)})^2/2 & -l^{(e)}/2 & (l^{(e)})^2/4 \\ & 1 & -l^{(e)}/2 \\ & & (l^{(e)})^2/4 \end{bmatrix}
$$

#### <span id="page-2-1"></span>**2 Assignment 6.2**

To represent the conditions for this problem, GiD software was used to set the loads, constraints, sections and material properties, as well as the mesh for it.

Once the first set of conditions was established, MAT-FEM module in GiD allows to generate an input file for analyzing the beam using MATLAB. Once this file was generated, the analysis was performed for the different types of descriptions namely *Bernoulli, Timoshenko with full integration* and *Timoshenko with reduced integration*. The element length is set to  $L^{(e)} = 4.0m/64 = 0.0625m$  then, when changing the value of both width and height (*a* parameter), the aspect ratio  $a_r = a/L$  varies. Using this parameter, the absolute values of displacement, shear force and bending moment were plotted.

The input file generated with the help of GiD was modified manually as the only property modified was the *area* and the *intertia* for the different sections. Then these files were analyzed with MATLAB. In Table [1](#page-3-0) the eight models to be analyzed with the three beam description *Bernoulli, Timoshenko with full integration* and *Timoshenko with reduced integration* are presented.

The bending moment and shear forces registered in each of the beam descriptions are presented in Figure [1a](#page-3-1) and Figure [1b](#page-3-1) respectively. The displacements can be seen in Figure [2.](#page-3-2)

From the plots it is easy to notice that the three methods for all the aspect ratios registered:

- shear forces are in complete agreement with the theory of beams  $(Q = q \cdot L/2 = 2.00 \text{ N})$ , as the maximum error is below 2% for both *Timoshenko with full integration* and *Timoshenko with reduced integration*, and for *Bernoulli* the shear registered is exact.
- bending moments registered important errors in the *Timoshenko with full integration* the parameter  $\beta$  $4G\alpha/E\cdot\lambda^2$ , where  $\alpha$  is a shape factor related to the shear stresses, *G*, *E* are material parameters and  $\lambda$  is the inverse of the aspect ratio  $a/L^{(e)}$ , tend to infinite and shear blocking occurred for this kind of element and bending moment tend to *zero*. It is important to notice that  $\lambda$  varied from 62.5 to 0.16 and errors varying from 99.9% to 2%. For a  $\lambda = 0.31$  the error is bigger than 10%, therefore this formulation does not seem to be reliable. In the case of *Bernoulli* and *Timoshenko with reduced integration* the error below 0.1% for every aspect ratio or  $\lambda$ . For aspect ratio above 3, the bending moment error is below 10%.
- theoretically displacements in a simply supported beam are  $\omega = (5 \cdot P \cdot L^4)/(384 \cdot EI)$ , this means that for every value of *a* different displacement are to be expected. To this end Figure [3](#page-4-1) is introduced, and as it can be seen, *Timoshenko with full integration* description has an error of approximately 100% in the displacement prediction which is reduced to approximately 5% when the aspect ratio is around 2. In the case of *Timoshenko with reduced integration* and *Bernoulli* the error is approximately constant equal to 5%, which is acceptable.

<span id="page-3-0"></span>

| Model          | $a \in \mathbb{R}$ | $a/L^{(e)}$                | A $\lceil m^2 \rceil$ | $I[m^4]$                                |
|----------------|--------------------|----------------------------|-----------------------|-----------------------------------------|
| 1              | 0.001              | $1.60 \ 10^{-02}$          | $1.00 \ 10^{-06}$     | $8.33 \overline{10^{-14}}$              |
| $\overline{2}$ | 0.005              | $8.00 \ 10^{-02}$          | $2.50 \ 10^{-05}$     | $5.21\ 10^{-11}$                        |
| 3              | 0.010              | $1.60 \ 10^{-01}$          | $1.00 \ 10^{-04}$     | $8.33 \ 10^{-10}$                       |
| 4              | 0.020              | $3.20 \ 10^{-01}$          | $4.00 \ 10^{-04}$     | $1.33\ 10^{-08}$                        |
| 5              | 0.050              | $8.00 \overline{10^{-01}}$ | $2.50 \ 10^{-03}$     | $5.21 \ 10^{-07}$                       |
| 6              | 0.100              | 1.60                       | $1.00 \ 10^{-02}$     | $8.33 \ 10^{-06}$                       |
| 7              | 0.200              | 3.20                       | $4.00 \ 10^{-02}$     |                                         |
| 8              | 0.400              | 6.40                       |                       |                                         |
|                |                    |                            | $1.60 \ 10^{-01}$     | $1.33 \; 10^{-04}$<br>$2.13 \ 10^{-03}$ |

Table 1: Each of the models to be analysed.

<span id="page-3-1"></span>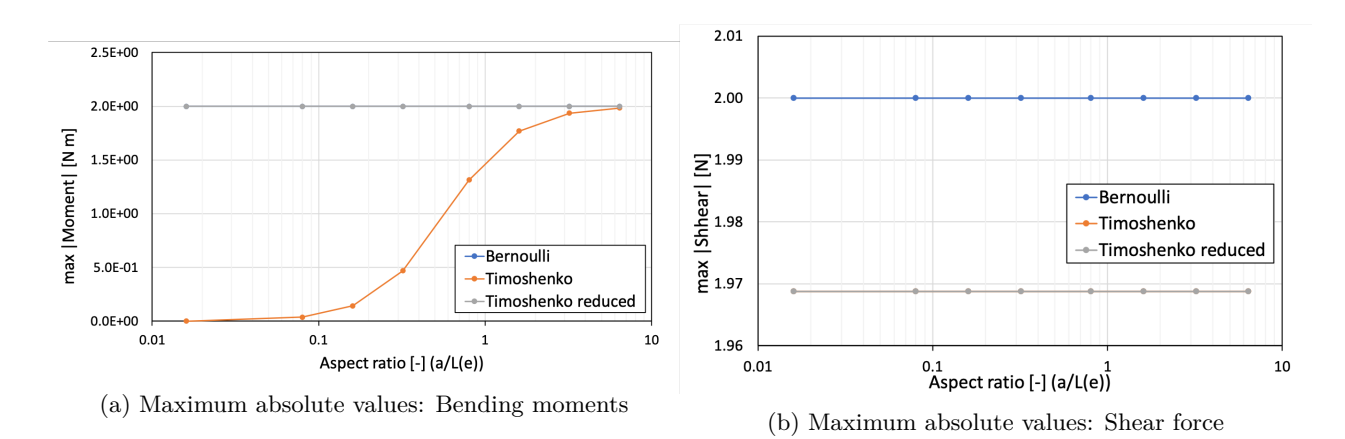

Figure 1: Bending moments and shear force for all the models with the three beam element descriptions.

<span id="page-3-2"></span>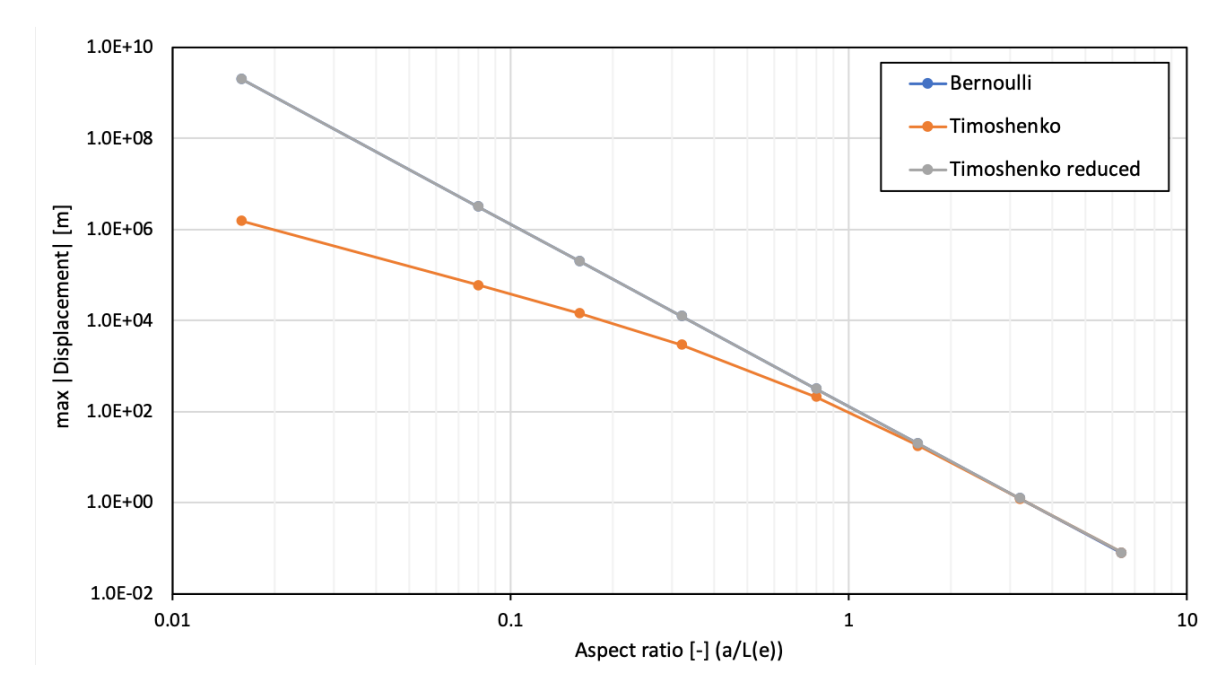

Figure 2: Maximum absolute value of registered displacements for all the models with the three beam element descriptions.

<span id="page-4-1"></span>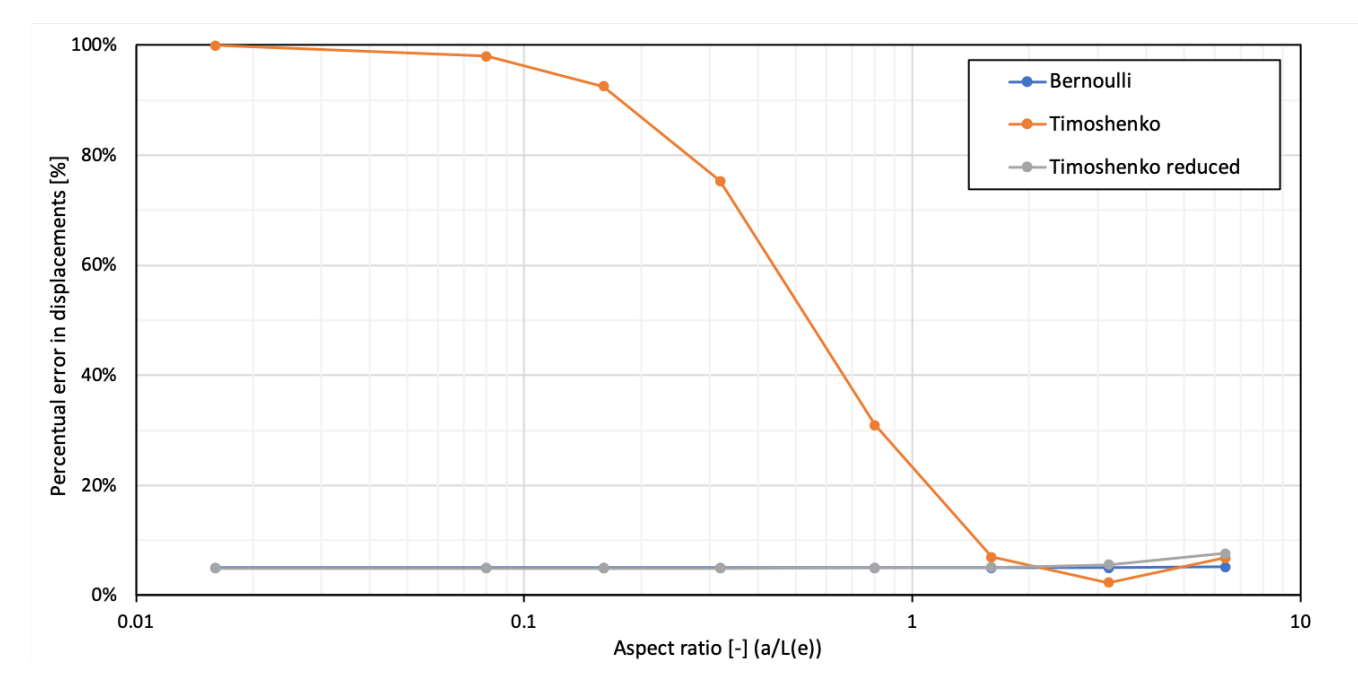

Figure 3: Percentual error between the maximum absolute value of registered displacements for all the models with the three beam element descriptions, compared to the theoretically correct maximum absolute displacement.

#### <span id="page-4-0"></span>**3 Conclusions**

Eight different geometric sections were analyzed in the same beam designment using three different beam element description, namely *Bernoulli*, *Timoshenko with full integration* and *Timoshenko with reduced integration*. This last element beam description was added modifying a MAT-FEM file to correctly represent it. The results shown that both *Bernoulli* and *Timoshenko with reduced integration* represented correctly the stress, reaction forces and displacements in beams for most of the different sections and their slenderness (*aspect ration*). In the case of *Timoshenko with full integration* the results are not in agreement with the theory for aspect ratios below approximately 3 considering both displacement and bending moment, therefore this description is not reliable because of it mesh dependency.

#### <span id="page-5-0"></span>**A Appendix**

```
A.1 Reduced integration Timoshenko - Code
```

```
1 %% MAT - fem_Beams
2 % 2 Nodes Beam using Timoshenko Theory
 3
4 % Clear memory and variables
5 clear
6
7 % The variables are read as a MAT - fem subroutine
8 % young = Young Modulus
9 % poiss = Poission Ratio
10\% denss = Material density
11 % area = Cross section area
12 % inertia = Cross section inertia
13 % coordinates = [x] matrix size: nnode x ndime (1)
14 % elements = [ inode , jnode ] element connectivity matrix.<br>15 % Matrix size: nelem x nnode; nnode = 2
\frac{15}{6} % Matrix size: nelem x nnode; nnode = 2<br>16 % fixnodes = [ node number, dof, fixed value ] m
                 = [ node number , dof , fixed value ] matrix with
17 % Dirichlet restrictions, were dof=1 for vertical<br>18 % displacement and dof=2 for vertical derivative
                   displacement and dof=2 for vertical derivative
19 % pointload = [ node number, dof, load value ] matrix with
20 % nodal loads , were dof =1 for vertical load
21 % and dof =2 for moment
22 % uniload = [ uniform vertical load ] sparse matrix size: nelem x 1
23
24 file_name = input ('Enter the file name: ','s');
25
26 tic; <br>27 ttim = 0; <br>27 ttim = 0; <br>26 mitialize
27 ttim = 0; \frac{1}{27} limitialize time counter
28 eval (file_name); % Read input file
29
30 % Find basic dimensions
31 npnod = size (coordinates , 1);<br>32 nelem = size (elements , 1);<br>% Number of elements
32 nelem = size (elements, 1);
33 nnode = size (elements, 2);<br>34 dofpn = 2;<br>
% Number of DOF per node
34 dofpn = 2; % Number of DOF per node
35 dofpe = nnode * dofpn ; % Number of DOF per element
36 nndof = npnod * dofpn ; % Number of total DOF
37
38 ttim = timing ('Time needed to read the input file ', ttim ); % Reporting time
39
40 % Dimension the global matrices
41 StifMat = sparse ( nndof , nndof ); % Create the global stiffness matrix<br>42 force = sparse ( nndof , 1 ); % Create the global force vector
42 force = sparse(nndof, 1); % Create the global force vector<br>43 force1 = sparse(nndof, 1); % Create the global force vector
43 force1 = sparse(nndof, 1); % Create the global force vector
reaction = sparse( nndof , 1 ); <br>
\% Create the global reaction vector<br>
u = sparse( nndof , 1 ); <br>
\% Nodal variables
45 u = sparse(nndof, 1);
46
47 % Material properties (Constant over the domain)
48 D_matb = young * inertia ;
149 D_mats = young/(2*(1+poiss))*area*5/6;
50
51 ttim = timing ('Time needed to set initial values ', ttim ); % Reporting time
52
53 % Element cycle
54 for ielem = 1 : nelem
55
56 lnods (1:nnode) = elements (ielen, 1:nnode);
57
58 coor x (1: nnode ) = coordinates (lnods (1: nnode ),1); % Elem. X coordinate
59
60 len = coor_x(2) - coor_x(1); \frac{9}{6}x_j > x_i61
62 const = D_matb/len;63
64 K_b = [ 0 , 0 , 0 , 0 ;
65 0, 1, 0, -1;
66 0, 0, 0, 0;
67 0, -1, 0, 1];
```

```
69 K b = K b * const:
70
71 const = D_mats/len;72
 73 K_s = [ 1 , len/2 , -1 , len/2 ;
 74 len/2, len^2/4, -len/2, len^2/4;
 75 -1, -1 , -1en/2, 1, -1en/2;
76 len/2, len 2/4, -len/2, len 2/4];
77
78 K s = K s * const;
79
80 K_elem = K_b + K_s;
81
82 f = (-denss*area + uniload (ielem))*len/2;
83 ElemFor = [ f, 0, f, 0];
84
85 % Find the equation number list for the i-th element
86 for i = 1 : nnode
87 ii = (i-1)*dofpn;88 for j = 1 : dofpn
89 eqnum (ii+j) = (lnods(i)-1)*dofpn + j; % Build the eq. number list
90 end
91 end
92
93 % Assemble the force vector and the stiffness matrix
94 for i = 1 : dofpe
95 \qquad \qquad \text{ipos} = \text{eqnum(i)};
96 force (ipos) = force (ipos) + ElemFor (i);
97 for j = 1 : dofpe
98 jpos = eqnum(j);99 StifMat(ipos, jpos) = StifMat(ipos, jpos) + K_elem(i, j);
100 end
101 end
102
103 end % End element cycle
104
105 ttim = timing ('Time to assemble the global system ', ttim ); % Reporting time
106
107 % Add point load conditions to the force vector
108 for i = 1 : size (pointload, 1)
109 ieqn = (pointload(i,1)-1)*dofpn + pointload(i,2); % Find eq. number<br>110 force(ieqn) = force(ieqn) + pointload(i,3); % and add the force
110 force( ieqn ) = force( ieqn ) + pointload(i,3);111 end
112
113 ttim = timing ('Time for apply side and point load', ttim); % Reporting time
114
115 % Apply the Dirichlet conditions and adjust the right hand side
116 for i = 1 : size (fixnodes, 1)
117 ieqn = (fixnodes(i,1)-1)*dofpn + fixnodes(i,2); % Find equation number<br>118 u(ieqn) = fixnodes(i,3); % and store the solution in u
118 u(ieqn) = fixnodes(i,3);<br>
119 fix(i) = ieqn;<br>
119 fix(i) = ieqn;<br>
119 fix(i) = ieqn;
119 fix (i) = ieqn; \% and mark the eq. as a fix value
120 end
121
122 force1 = force - StifMat * u; \% Adjust the rhs with the known values
123
124 % Compute the solution by solving StifMat * u = force for the remaining
125 % unknown values of u
126 FreeNodes = setdiff ( 1: nndof , fix ); % Find the free node list
127 321 127 127 127 127 128 129 129 129 129 129 129 129 129 129 129 129 129 129 129 129 129 129 129 129 129 129 129 129 129 129 129 129 129 129 129 129
128 u(FreeNodes) = StifMat(FreeNodes, FreeNodes) \ force1(FreeNodes);
129
130 ttim = timing ('Time to solve the stiffness matrix', ttim); % Reporting time
131
132 % Compute the reactions on the fixed nodes as R = StifMat * u - F133 reaction (fix) = StifMat (fix, 1:nndof) * u(1:nndof) - force (fix);
134
135 ttim = timing ('Time to solve the nodal reactions ', ttim ); % Reporting time
136
137 % Compute the stresses
138 Strnod = Stress_Beam_Timoshenko_v1_3 (D_matb, D mats,u) ;
```

```
140 ttim = timing ('Time to solve the nodal stresses ', ttim ); % Reporting time
141
142 % Graphic representation
143 ToGiD_Beam_Timoshenko_v1_3 ( file_name ,u , reaction , Strnod );
144
145 ttim = timing ('Time used to write the solution', ttim); % Reporting time
146 itim = toc; \%Close last tic
147 fprintf (1, '\nTotal running time \frac{12.6f \ h\n'}, ttim); \frac{1}{2}Reporting final time
```